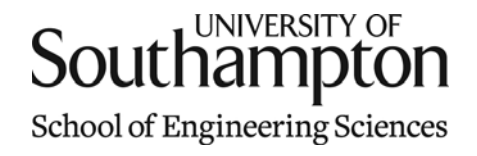

# Aerodynamics & Flight Mechanics Research Group

### 2D Potential Flow Modelling in MATLAB

S. J. Newman

Technical Report AFM-11/14

January 2011

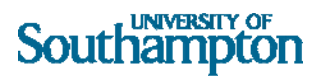

#### UNIVERSITY OF SOUTHAMPTON

#### SCHOOL OF ENGINEERING SCIENCES

#### AERODYNAMICS AND FLIGHT MECHANICS RESEARCH GROUP

#### **2D Potential Flow Modelling in MATLAB**

by

#### **S. J. Newman**

AFM Report No. AFM 11/14

January 2011

© School of Engineering Sciences, Aerodynamics and Flight Mechanics Research Group

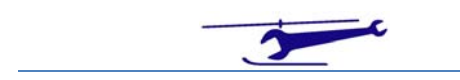

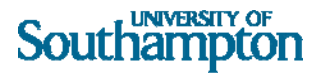

#### COPYRIGHT NOTICE

(c) SES University of Southampton All rights reserved.

SES authorises you to view and download this document for your personal, non-commercial use. This authorization is not a transfer of title in the document and copies of the document and is subject to the following restrictions: 1) you must retain, on all copies of the document downloaded, all copyright and other proprietary notices contained in the Materials; 2) you may not modify the document in any way or reproduce or publicly display, perform, or distribute or otherwise use it for any public or commercial purpose; and 3) you must not transfer the document to any other person unless you give them notice of, and they agree to accept, the obligations arising under these terms and conditions of use. This document, is protected by worldwide copyright laws and treaty provisions.

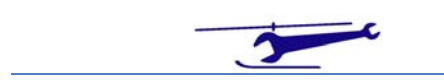

## Flow Components

The 2D Potential Flow is built up using 4 basics components.

The assumption is made whereby, the flow velocity is given by:

$$
\underline{q} = u + iv = \nabla \phi \tag{1.}
$$

The Complex Potential is:

$$
W = \phi + i\psi \tag{2.}
$$

From which we have:

$$
\frac{dW}{dZ} = u - iv \tag{3.}
$$

And:

$$
q = |q| = \left| \frac{dW}{dZ} \right| = \sqrt{u^2 + v^2}
$$
  

$$
C_P = 1 - \left( \frac{q}{U} \right)^2
$$
 (4.)

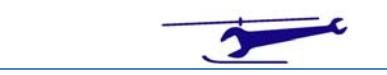

#### Free Stream

If the incident freestream flow is parallel to the X axis of velocity U, the Complex Potential (W) is given by:

$$
W = Uz \tag{5.}
$$

#### Source

A source placed at the origin is:

$$
W = m_{Source} \log z \tag{6.}
$$

However, because of MATLAB's function placing the argument between ±π, this places the discontinuity along the negative X axis, in order to place this along the positive X axis  $-$  i.e. downstream (0-2 $\pi$ ) – the following modification is adopted for points who have a negative imaginary part:

$$
W = m_{Source} \left( \log(z) + 2\pi i \right)
$$
  
\n
$$
\frac{dW}{dz} = \frac{m_{Source}}{z}
$$
 (7.)

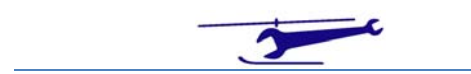

### Sink

A sink placed at the origin is:

$$
W = m_{Sink} \log(z)
$$
  
\n
$$
W = m_{Sink} \left( \log(z) + 2\pi i \right)
$$
  
\n
$$
m_{Sink} = -m_{Source}
$$
  
\n
$$
\frac{dW}{dz} = \frac{m_{Sink}}{z}
$$
 (8.)

### Doublet

A doublet placed at the origin is:

$$
W = \frac{\mu_{Doublet}}{Z}
$$
  

$$
\frac{dW}{dz} = -\frac{\mu_{Doublet}}{Z^2}
$$
 (9.)

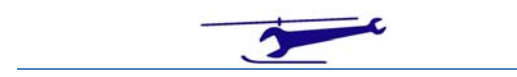

### Vortex

A vortex placed at the origin is:

$$
W = k_{Vortex} i \log z
$$
  
\n
$$
\frac{dW}{dz} = \frac{i \cdot k_{Vortex}}{z}
$$
\n(10.)

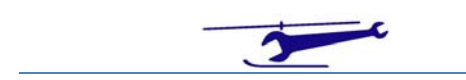

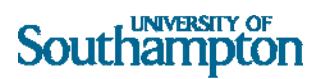

## Examples

### *Free Stream + Source*

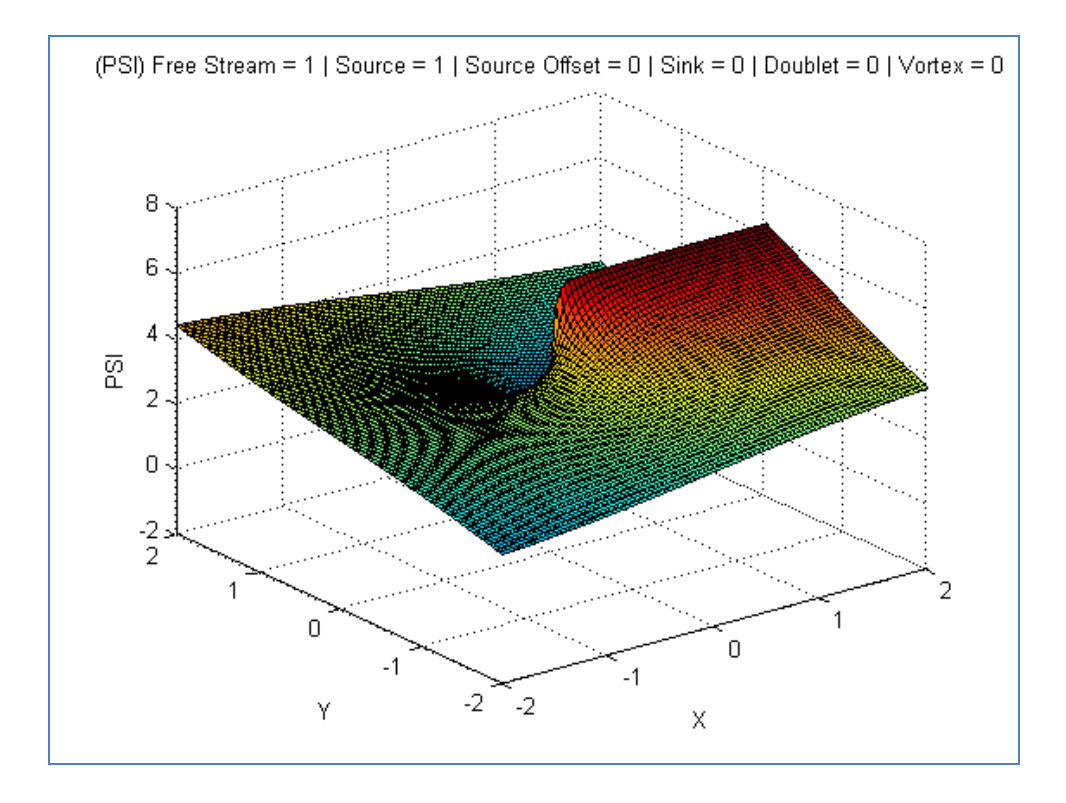

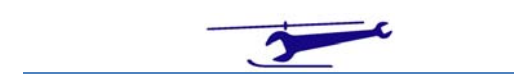

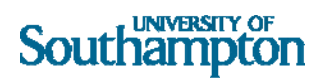

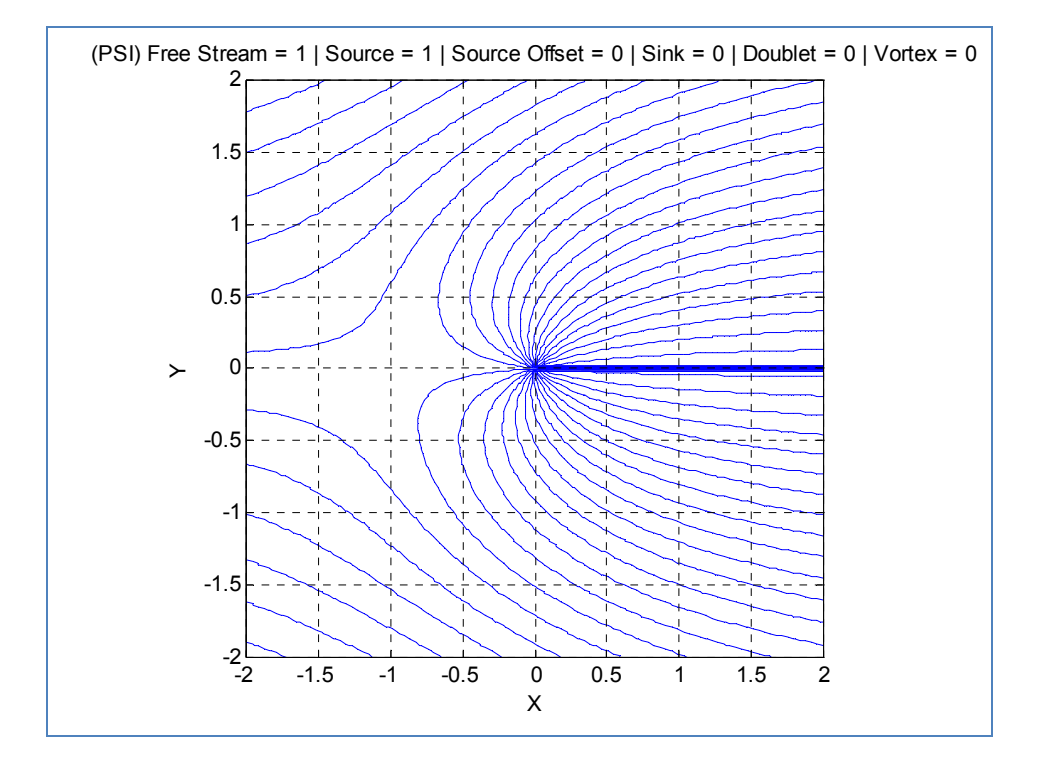

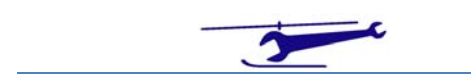

**8**

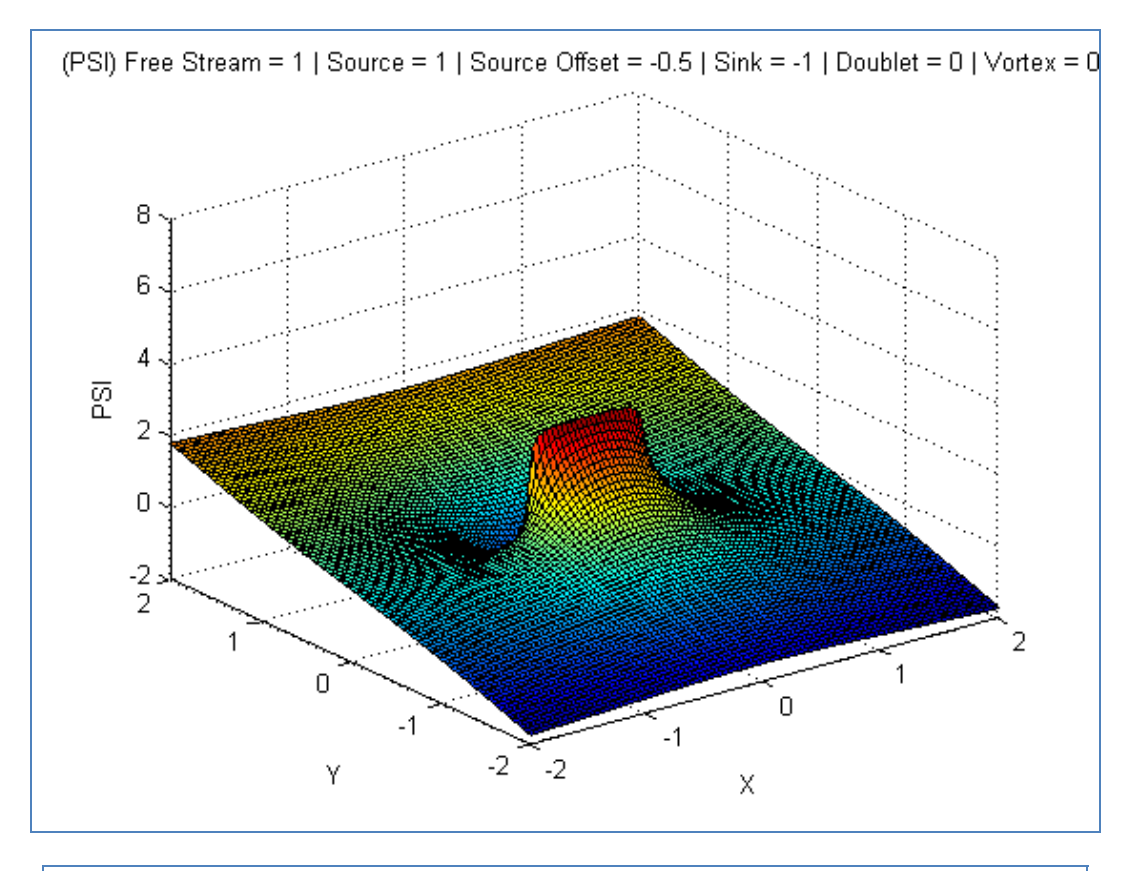

### *Free Stream + Source + Sink*

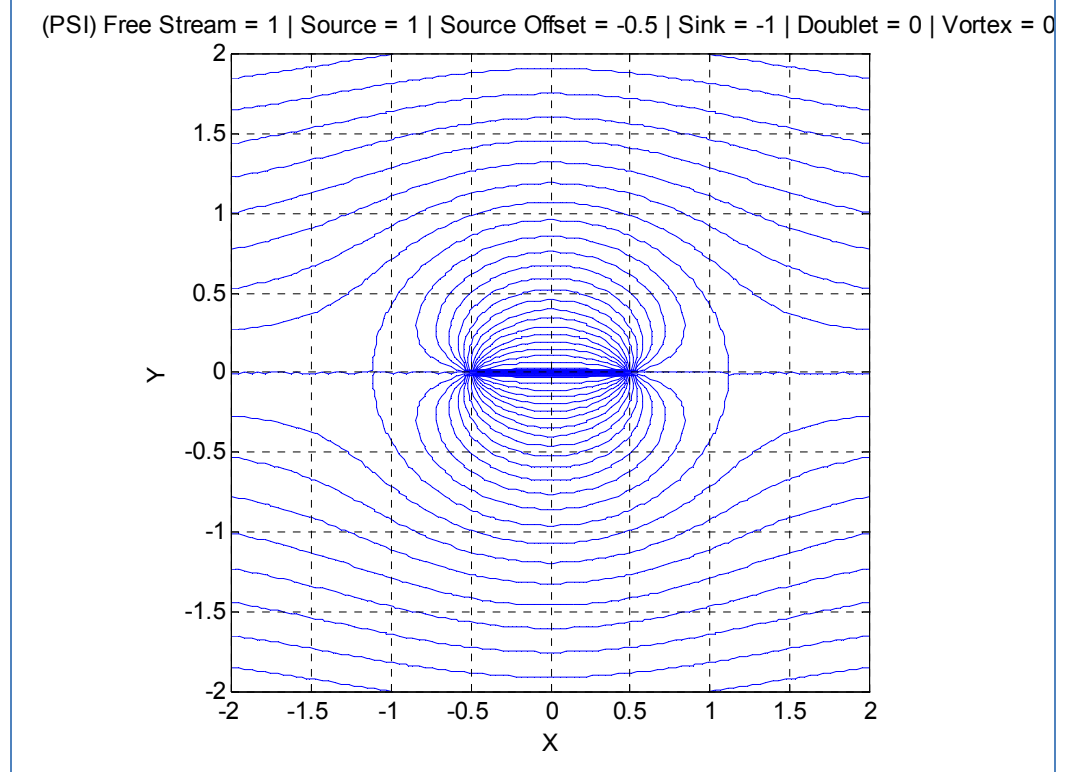

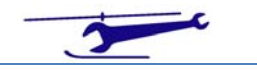

### *Free Stream + Doublet*

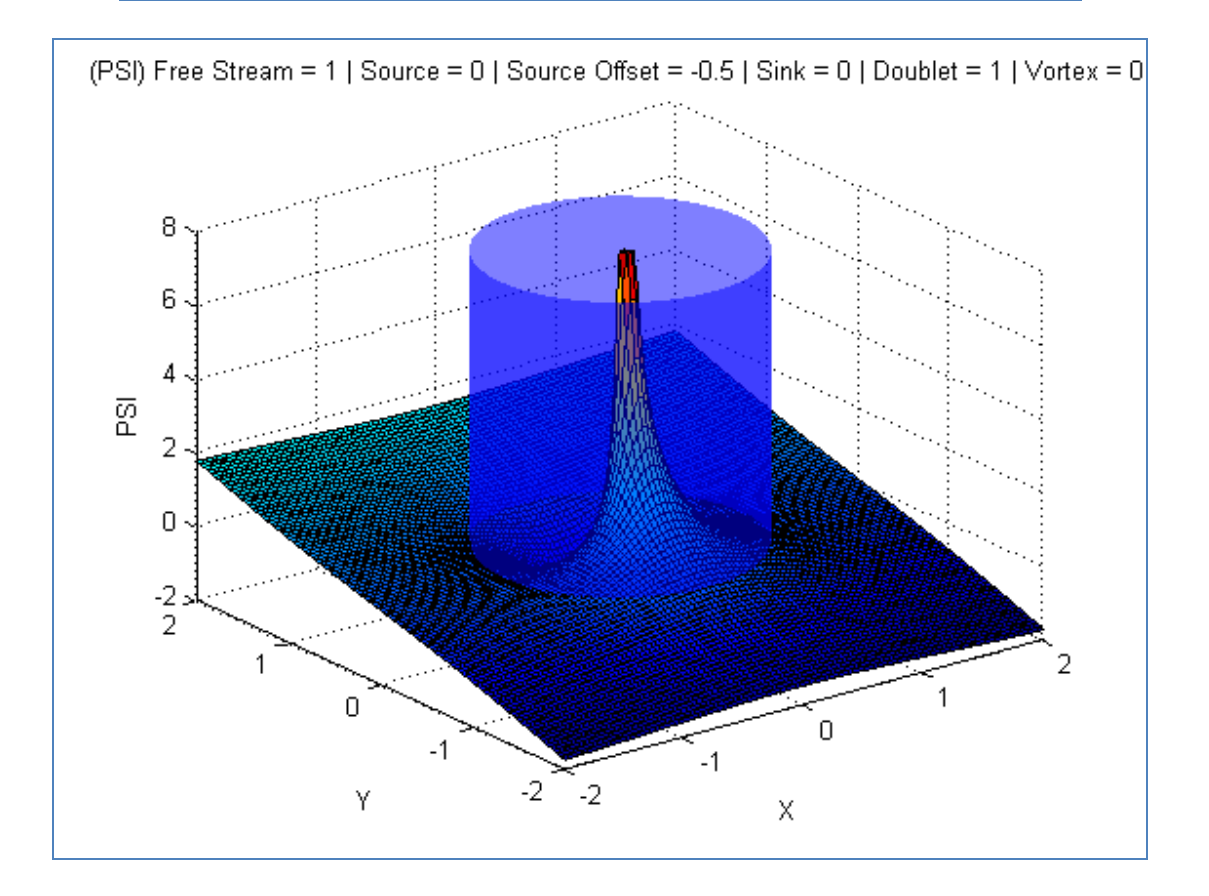

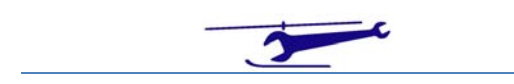

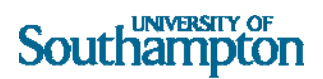

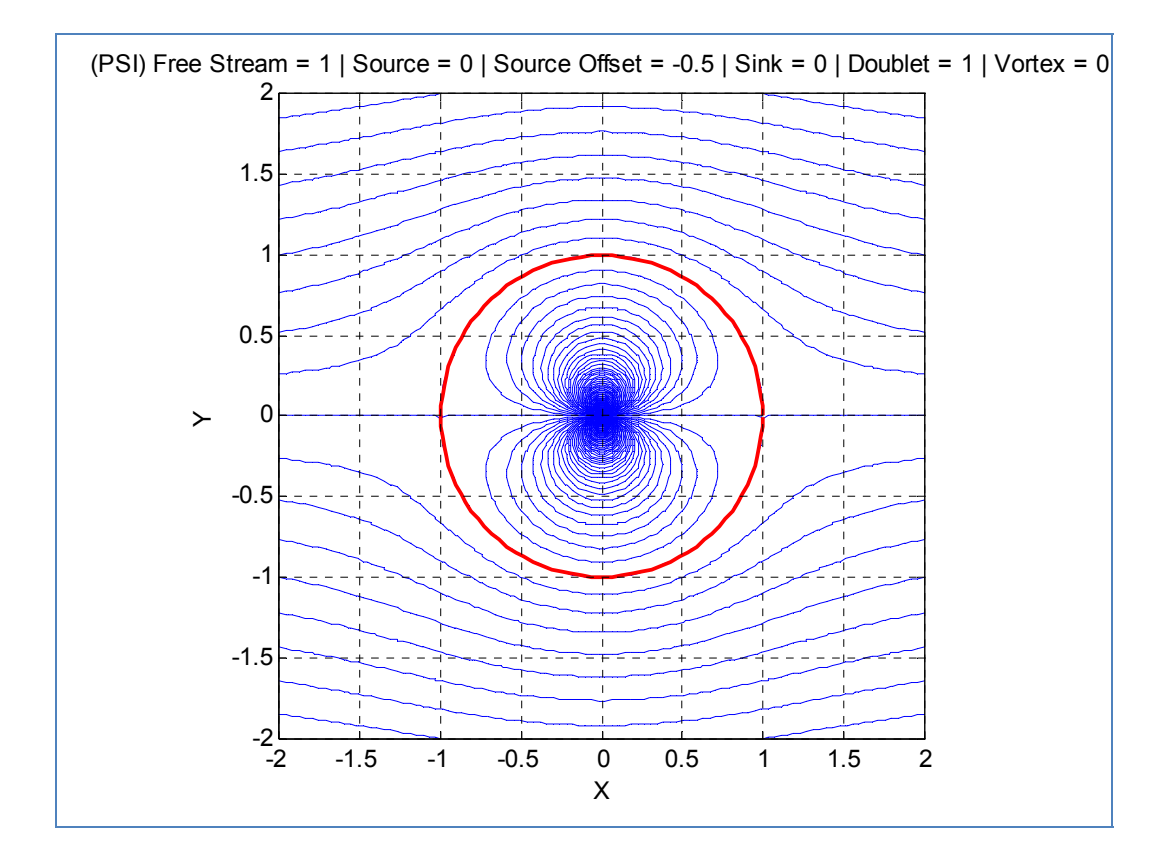

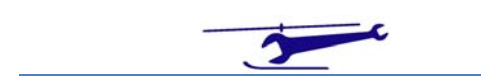

### *Free Stream + Vortex*

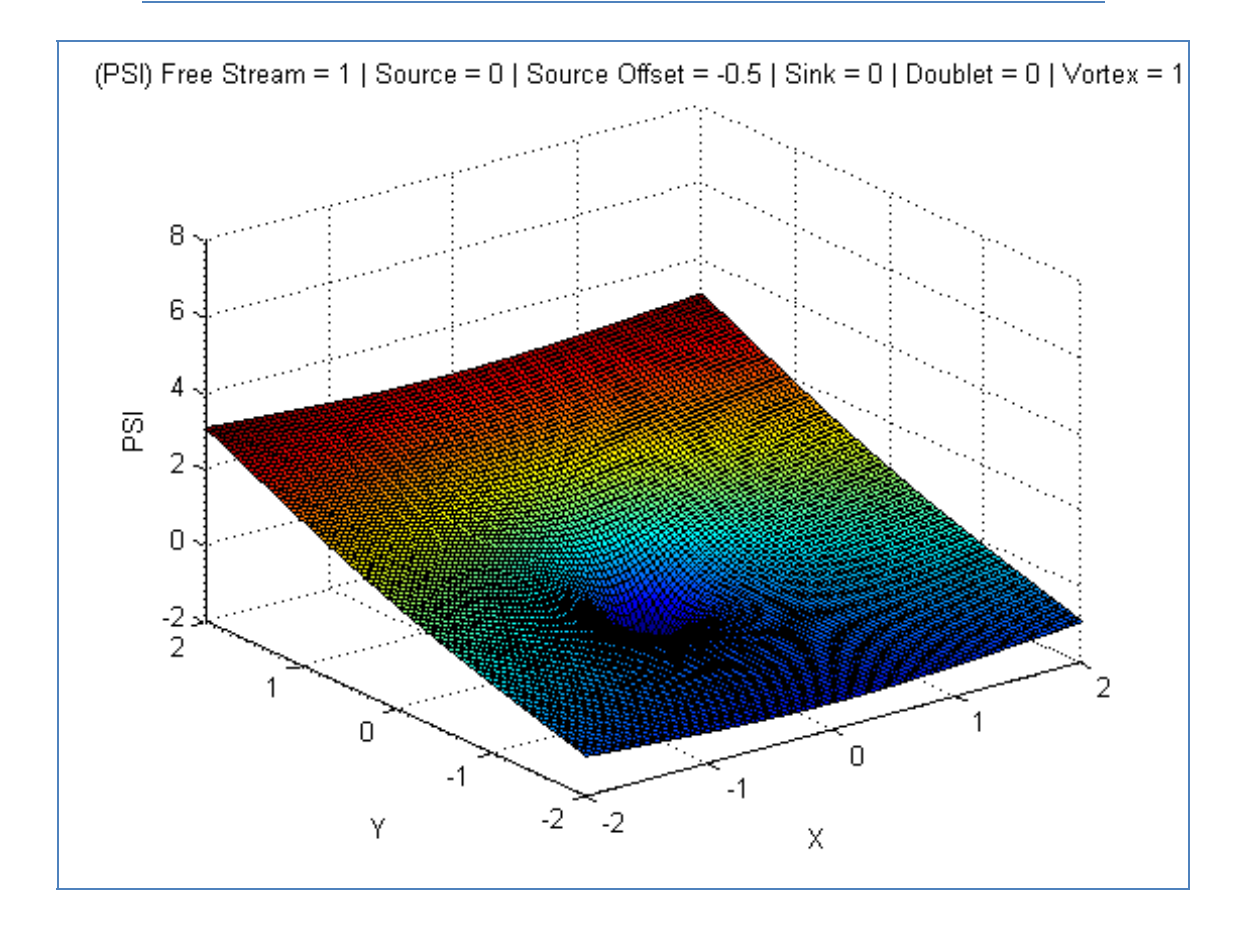

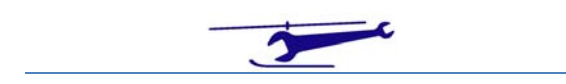

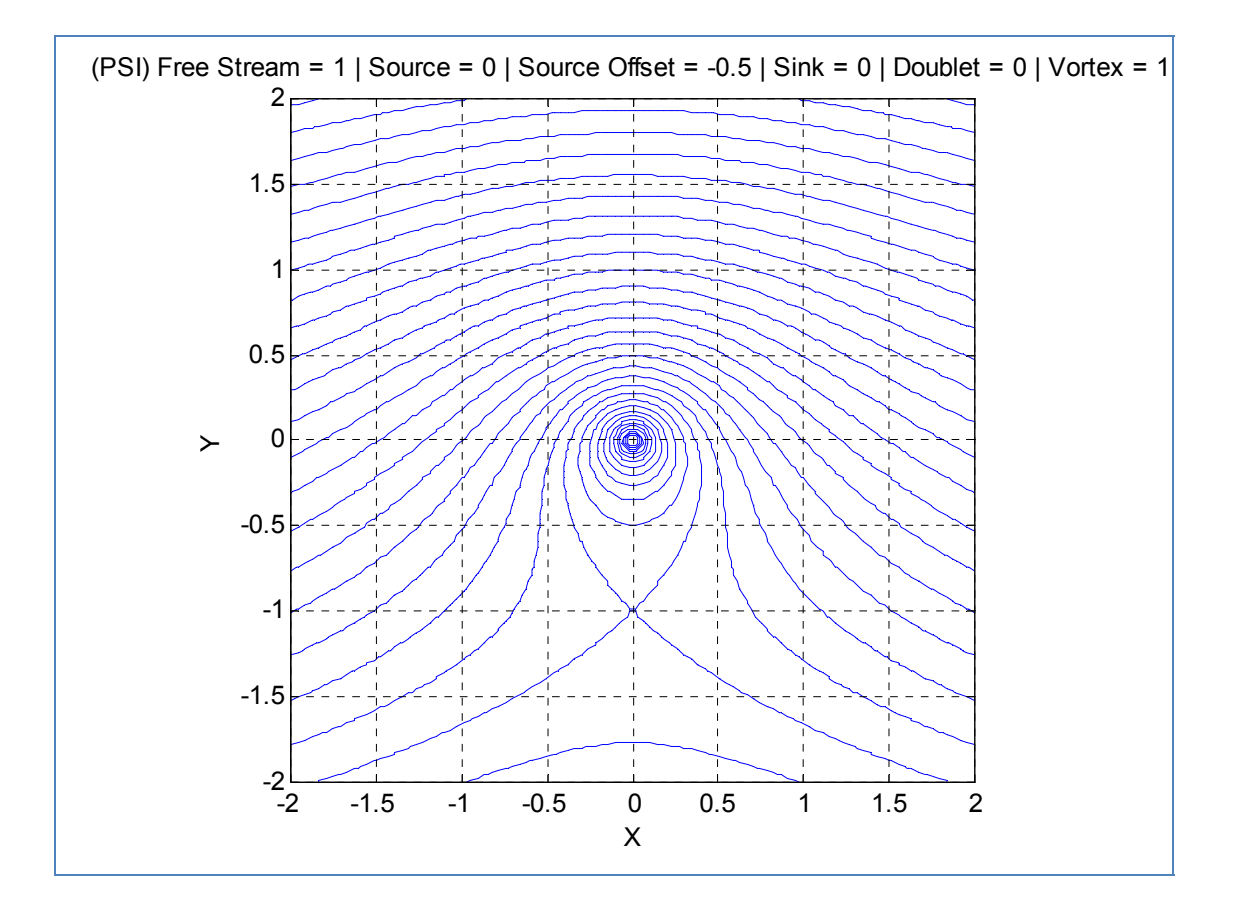

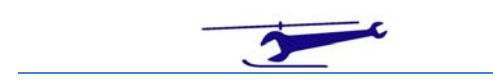

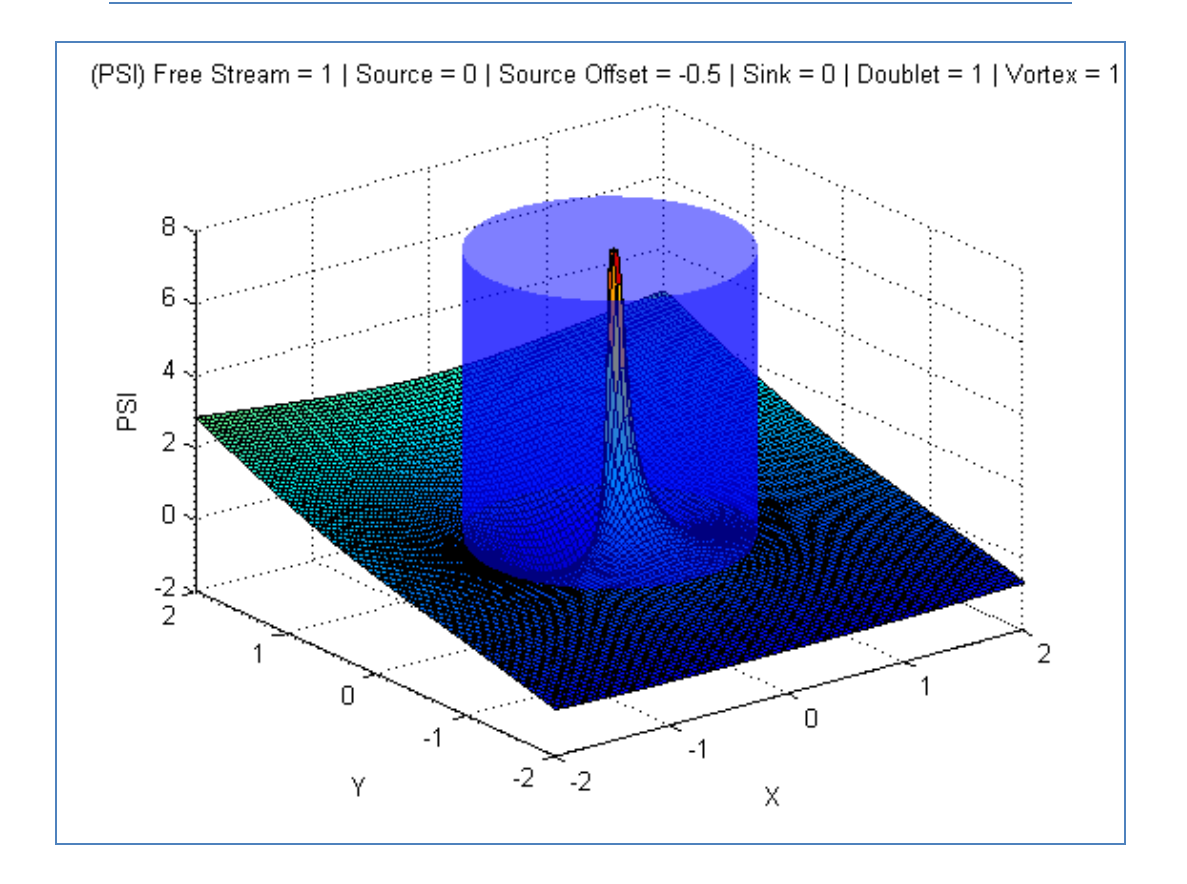

### *Free Stream + Doublet + Vortex*

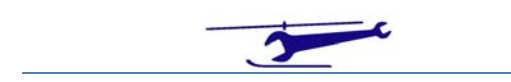

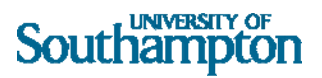

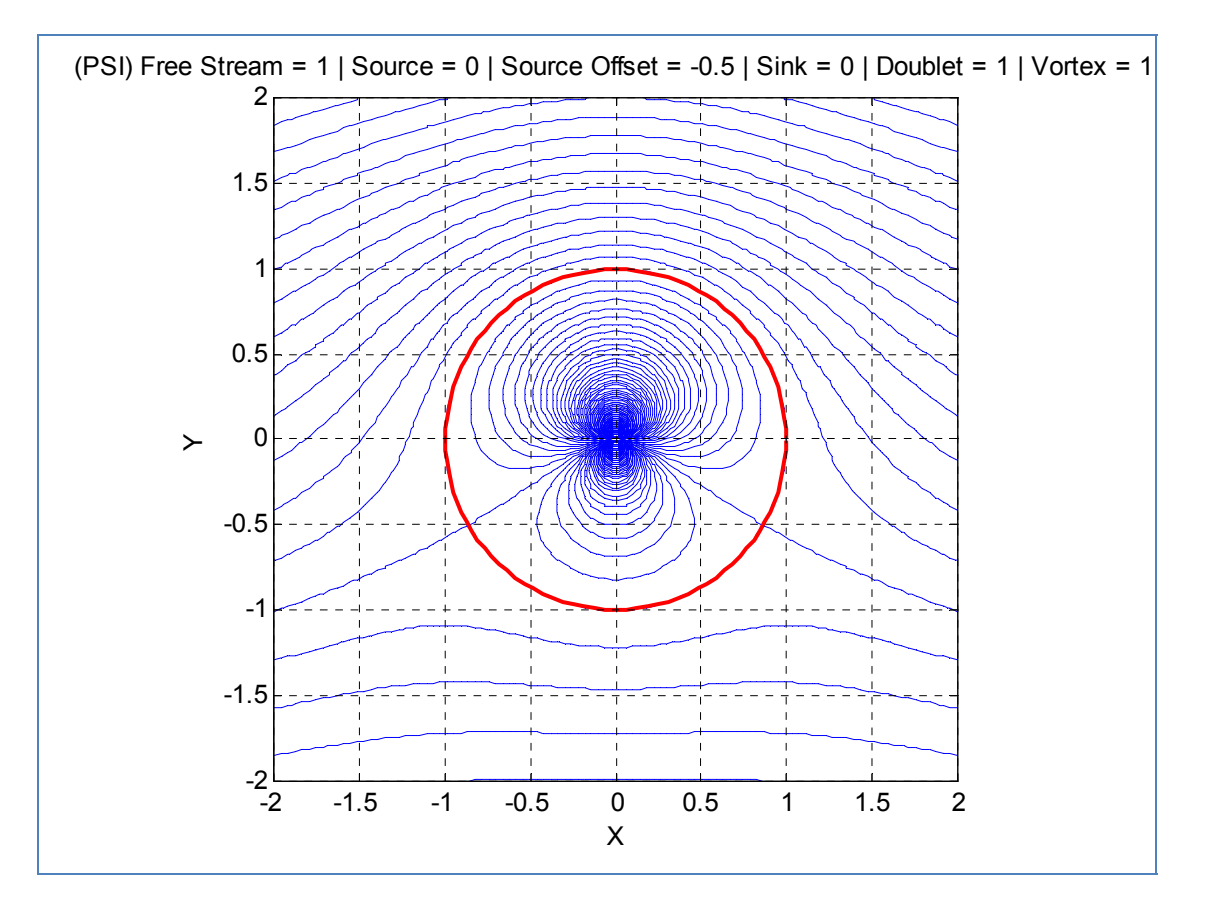

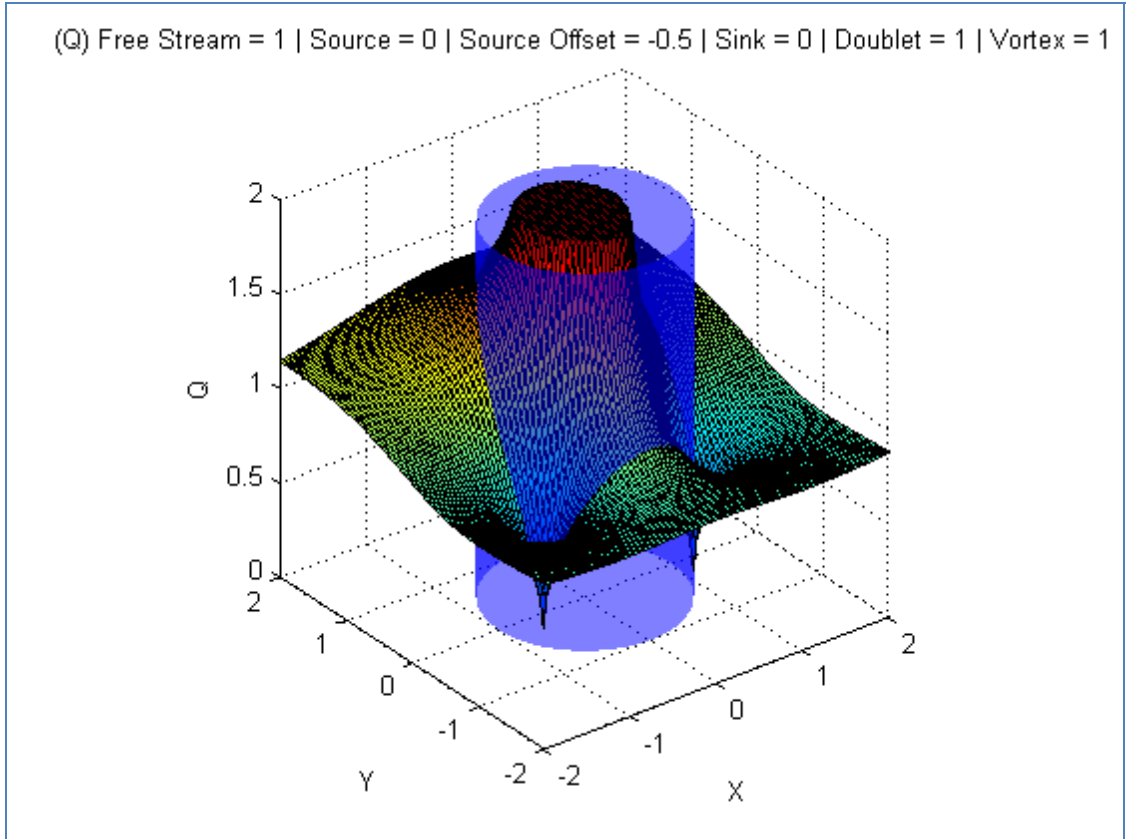

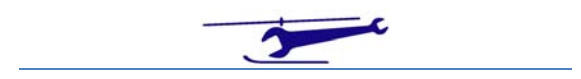

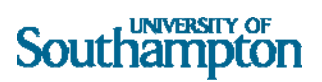

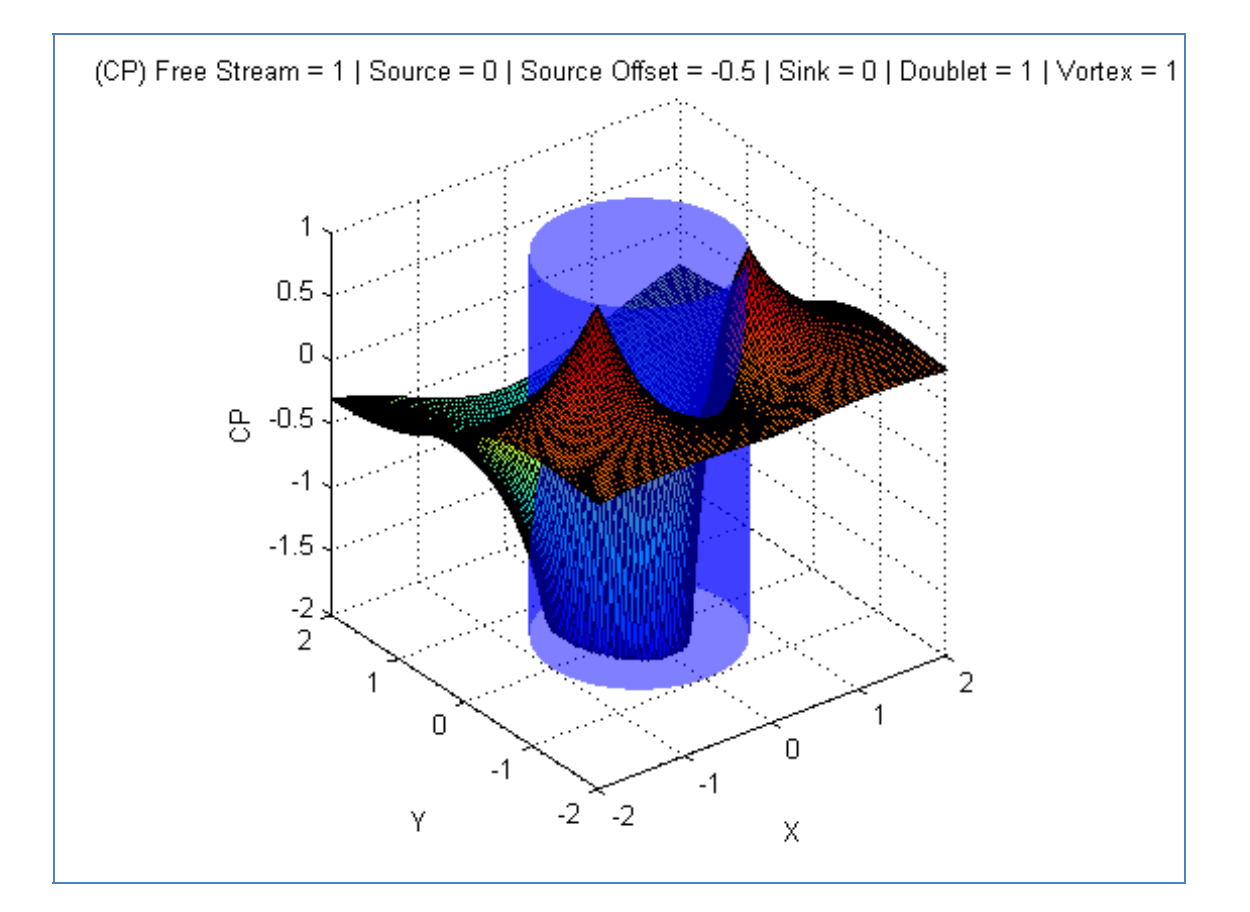

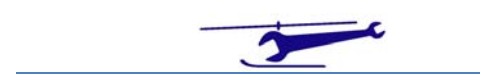

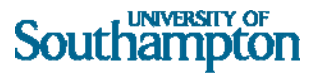

## MATLAB File

%

```
% 2D Flow Modelling - Potential Flow
\frac{6}{5}% SJN 13/1/11
%
clear all
colordef white
%--------------------------------------------------------------------------
% Set Up Component Values
frstrm=1;
sourcexoffst=-.5;
sinkx=0;
msource=0;
msink=0;
kvortex=1;
mudoublet=1;
%--------------------------------------------------------------------------
% Set Up Plot Variables
nx=101;
xmax=2;
x=linspace(-xmax,xmax,nx);
v=x;%--------------------------------------------------------------------------
% Set Up Plot Limits
PSImax=8;%max(max(PSI));
PSImin=-2;%min(min(PSI));
Omax=2; \text{max}(max(O));
Omin=0; \text{sum}(min(O));
CPmax=1;%max(max(CP));
CPmin=-2;%min(min(CP));
%--------------------------------------------------------------------------
% Set Up Complex Grid
[X,Y]=meshqrid(x,y);
Z=X+1i*Y;%--------------------------------------------------------------------------
% Calculate Complex Potential
W=frstrm*Z...
     +msource*(log(Z-sourcexoffst)+2*pi*1i*(Y<0))...
     -msink*(log(Z)+2*pi*1i*(Y<0))...
     +mudoublet./Z...
     +kvortex*1i*log(Z);
%--------------------------------------------------------------------------
% Extract Velocity Potential & Stream Function (Cropped to Plot Limits)
PHI=real(W);
PSI=max(min(imag(W),PSImax),PSImin);
%--------------------------------------------------------------------------
% Calculate Effective Circular Cylinder Radius & Cylinder for 3D Plots
dbltcrcrad=sqrt(mudoublet/frstrm);
thet=linspace(0,2*pi,361);
cthet=cos(thet);
sthet=sin(thet);
[XCYL0,YCYL0,ZCYL0]=cylinder(dbltcrcrad,51);
ZCYL=ZCYL0*xmax;
```
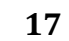

#### **UNIVERSITY OF** Southampton

```
%--------------------------------------------------------------------------
% Calculate Complex Potential Derivative
dWdZ=frstrm...
      +msource./(Z-sourcexoffst)...
      -msink./Z...
      -mudoublet./Z.^2 ...
      +kvortex*1i./Z;
%--------------------------------------------------------------------------
% Calculate Velocity Squared, Velocity & Pressure Coefficient
% Cropped Values to Plot Limits
Q2=abs(dWdZ);
Q=max(min(sqrt(Q2),Qmax),Qmin);
CP=max(min(1-Q2/frstrm^2,CPmax),CPmin);
%--------------------------------------------------------------------------
surf(X,Y,PSI); % Stream Function 3D
title(['(PSI) Free Stream = ',num2str(frstrm),...
     \lvert \cdot \rvert Source = \lvert \cdot \rvert, num2str(msource),...
        \vert Source Offset = ', num2str(sourcexoffst),...
     \parallel Sink = \parallel, num2str(msink),...
       | Doublet = ',num2str(mudoublet),...
     \frac{1}{\sqrt{1-\frac{1}{\sqrt{1-\frac{1xlabel('X');
ylabel('Y');
zlabel('\psi');
axis([-xmax xmax -xmax xmax PSImin PSImax]);
%--------------------------------------------------------------------------
% If Doublet Present - Plot Circular Cylinder
if mudoublet~=0
     hold on 
     m=PSImax-PSImin;
      c=PSImin;
      ZCYL=m*ZCYL0+c;
surf(XCYL0,YCYL0,ZCYL,'FaceColor','b','LineStyle','none','FaceAlpha',.5);
end
%--------------------------------------------------------------------------
figure % Stream Function Contours
v=-10:.1:10;
contour(X,Y,PSI,v,'Color','b');
title(['(PSI) Free Stream = ',num2str(frstrm),...
         Source = ', num2str(msource), ...
         ' | Source Offset = ',num2str(sourcexoffst),...
       \int Sink = ', num2str(msink),...
       | Doublet = ',num2str(mudoublet), ...
      ' | Vortex = ',num2str(kvortex)]);
xlabel('X');
ylabel('Y');
axis equal
axis tight
grid on
%--------------------------------------------------------------------------
% If Doublet Present - Plot Circular Cylinder
if mudoublet~=0
     hold on
     plot(dbltcrcrad*cthet,dbltcrcrad*sthet,'r','Linewidth',3);
end
%--------------------------------------------------------------------------
```
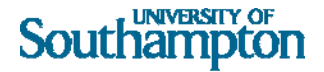

```
figure % Velocity 3D
surf(X,Y,Q);title([' (Q) Free Stream = ', num2str(frstrm), ... ' | Source = ',num2str(msource),...
     \begin{array}{c} \text{Source Offset} = ', \text{num2str(source} \times \text{offst}), \dots \\ \text{Sink} = ', \text{num2str(msink)} \end{array}\vert Sink = ', num2str(msink), ...
       | Doublet = ',num2str(mudoublet),...
     ' | Vortex = ',num2str(kvortex)]);
xlabel('X');
ylabel('Y');
zlabel('Q');
axis([-xmax xmax -xmax xmax Qmin Qmax]);
%--------------------------------------------------------------------------
% If Doublet Present - Plot Circular Cylinder
if mudoublet~=0
     hold on 
     m=Qmax-Qmin;
     c=Qmin;
     ZCYL=m*ZCYL0+c;
surf(XCYL0,YCYL0,ZCYL,'FaceColor','b','LineStyle','none','FaceAlpha',.5);
end
%--------------------------------------------------------------------------
figure % Pressure Coefficient 3D
surf(X,Y,CP);
title([ (C_P) Free Stream = ',num2str(frstrm),...
        Source = 'num2str(msource), ...Source Offset = ', num2str(sourcexoffst), ...
        Sink = 'num2str(msink),...Doublet = ',num2str(mudoublet),...
      ' | Vortex = ',num2str(kvortex)]);
xlabel('X');
ylabel('Y');
zlabel('C_P');
%--------------------------------------------------------------------------
% If Doublet Present - Plot Circular Cylinder
if mudoublet~=0
     hold on
     m=CPmax-CPmin;
     c=CPmin;
    ZCYL= m * ZCYL0 + c;s
urf(XCYL0,YCYL0,ZCYL,'FaceColor','b','LineStyle','none','FaceAlpha',.5);
e
nd
```
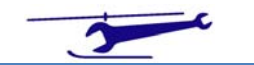